Министерство образования и науки Самарской области государственное бюджетное профессиональное образовательное учреждение Самарской области "Кинель – Черкасский сельскохозяйственный техникум"

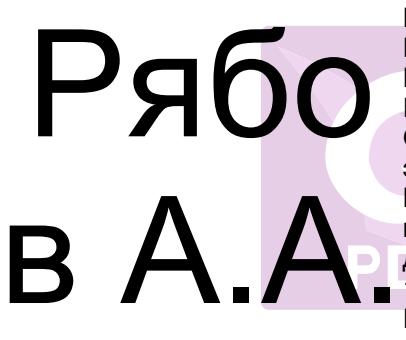

Подписан: Рябов А.А.<br>DN: C=RU, O="ГБПОУ "" DN: C=RU, O="ГБПОУ "" КЧСХТ""", CN=Рябов А.А., E=poo\_sht\_kch@samara.edu.ru Основание: Я являюсь автором этого документа Местоположение: место подписания Дата: 2022.06.29 15:12:03+04'00' Foxit PDF Reader Версия: 11.2.1

е простановление записатели.<br>Основание: Я являюсь автором Директор Учреждения \_\_\_\_\_\_\_\_\_\_ /Рябов А.А. /  $\kappa$   $\gg$  2022 г.

# **РАБОЧАЯ ПРОГРАММА ДИСЦИПЛИНЫ**

### **ОП.15 Информационные технологии профессиональной деятельности**

Профессионального учебного цикла (общепрофессиональные дисциплины)

программы подготовки специалистов среднего звена по специальности

### **35.02.06 Технология производства и переработки**

**сельскохозяйственной продукции**

с. Кинель – Черкассы

2022 г.

ОДОБРЕНА Предметной (цикловой) комиссией общеобразовательных и педагогических дисциплин Протокол № от « $\_\_\_\_$ »  $\_\_\_$ 2022 г. Председатель ПЦК \_\_\_\_\_\_\_\_\_\_\_\_\_\_\_\_\_\_ / Шумакова Н.А. / Согласована

Методист ГБПОУ «КЧСХТ» «\_\_\_\_\_\_\_» \_\_\_\_\_\_\_\_\_\_\_\_2022 г.  $\overline{\phantom{a}}$ /Звягина Н.Н./

Автор

\_\_\_\_\_\_\_\_\_\_\_ /Кузнецова Л.В./ «**\_\_\_\_\_**» \_\_\_\_\_\_ 2022 год

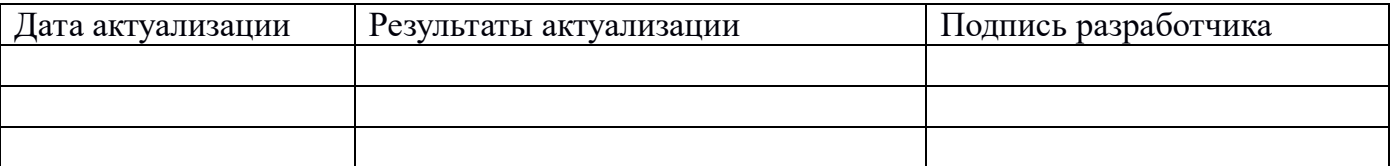

# **СОДЕРЖАНИЕ**

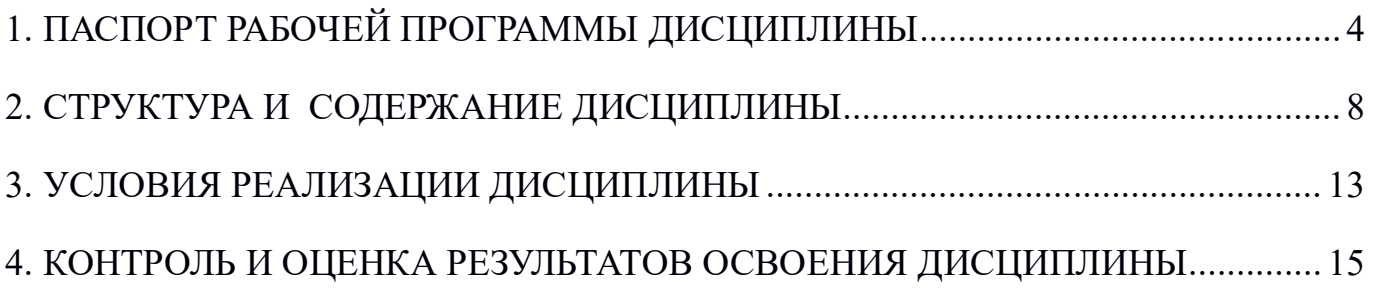

# **1. ПАСПОРТ РАБОЧЕЙ ПРОГРАММЫ ДИСЦИПЛИНЫ**

Информационные технологии в профессиональной деятельности

## **1.1. Область применения рабочей программы:**

Рабочая программа дисциплины ОП.06. Информационные технологии в профессиональной деятельности является частью основной программы подготовки специалистов среднего звена ФГОС СПО по специальности 35.02.06 Технология производства и переработки сельскохозяйственной продукции (базовая подготовка).

### **1.2. Место учебной дисциплины в структуре основной профессиональной образовательной программы:**

профессиональный цикл: общепрофессиональные дисциплины.

#### **1.3. Планируемые результаты освоения учебной дисциплины**

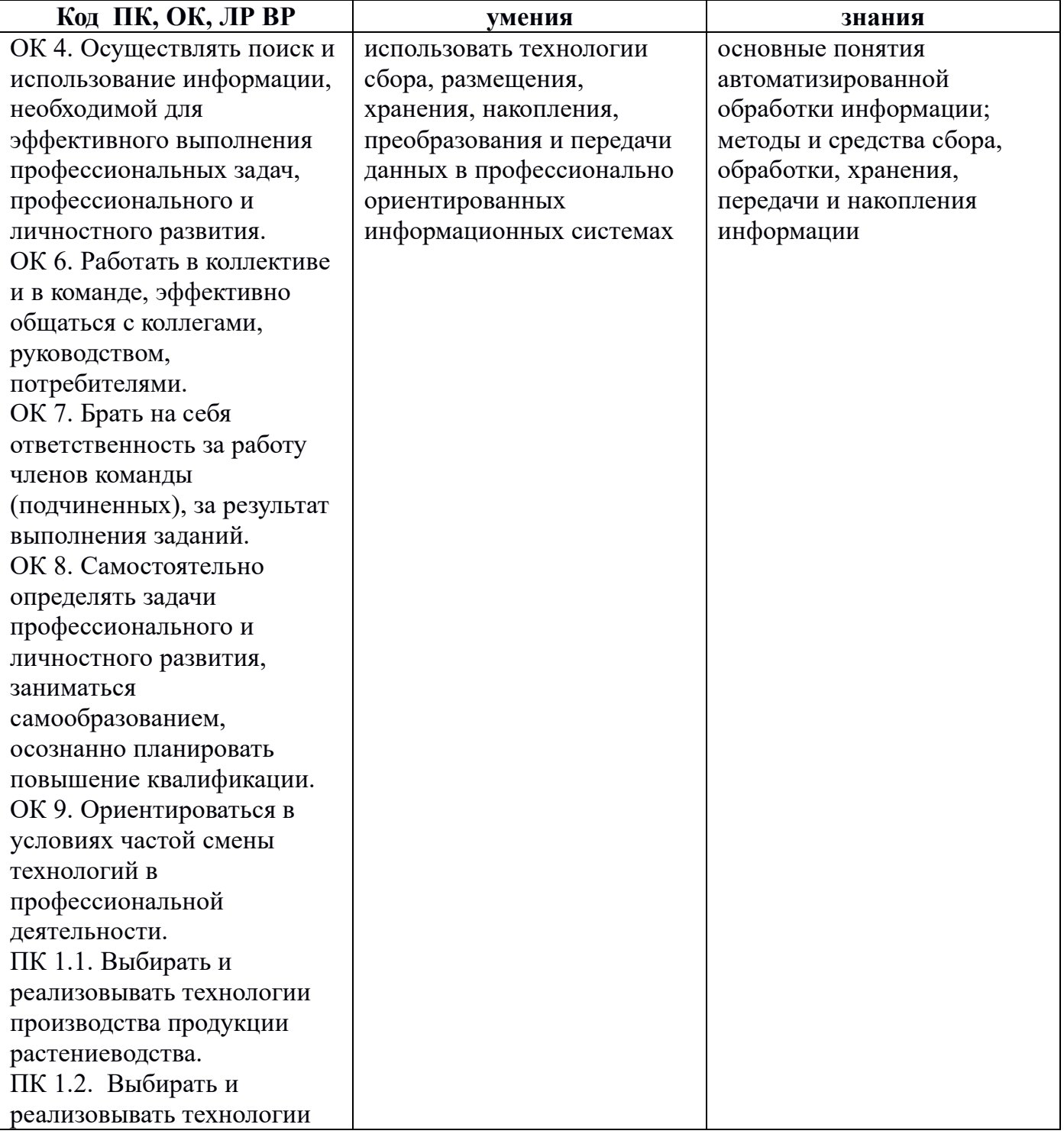

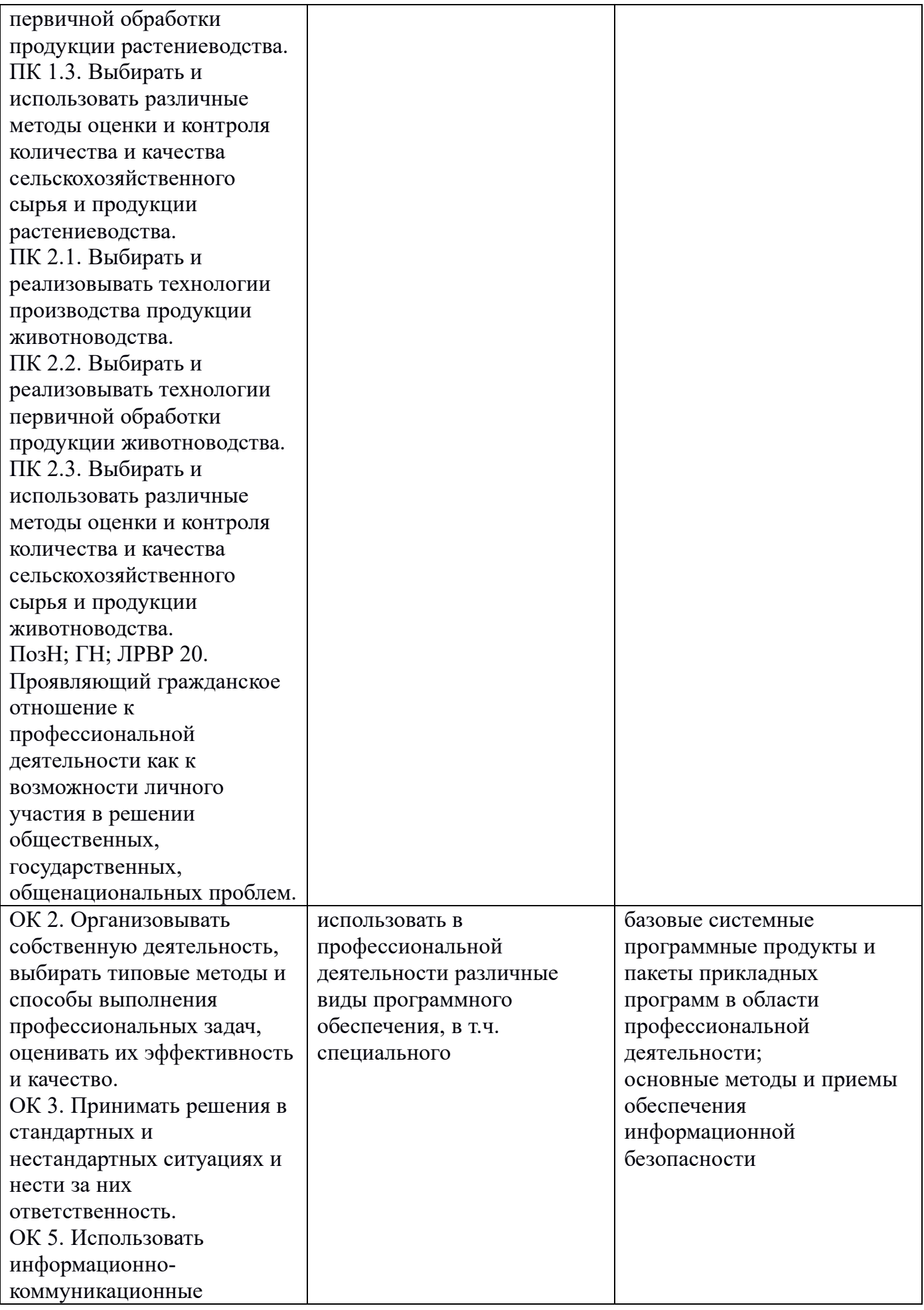

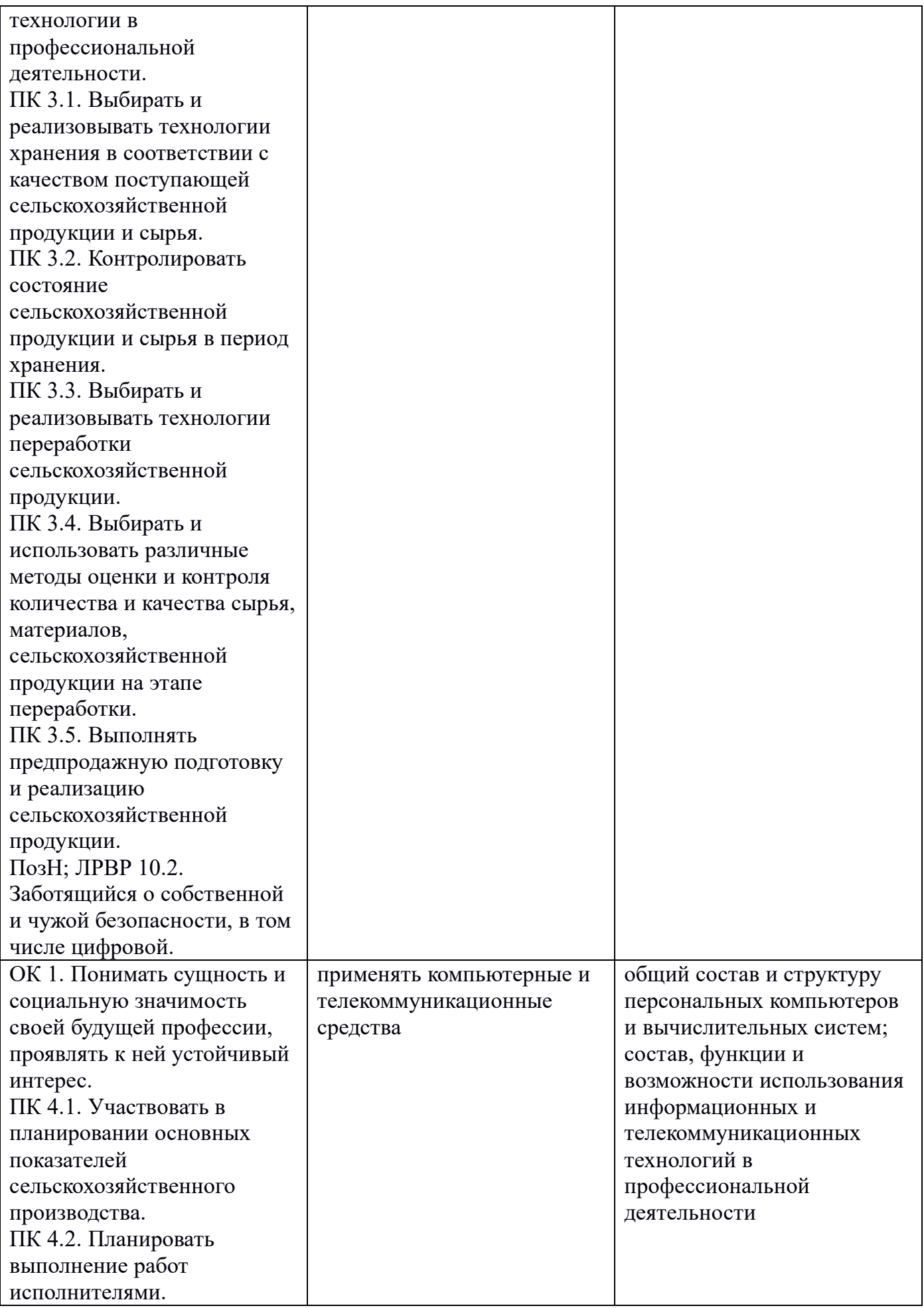

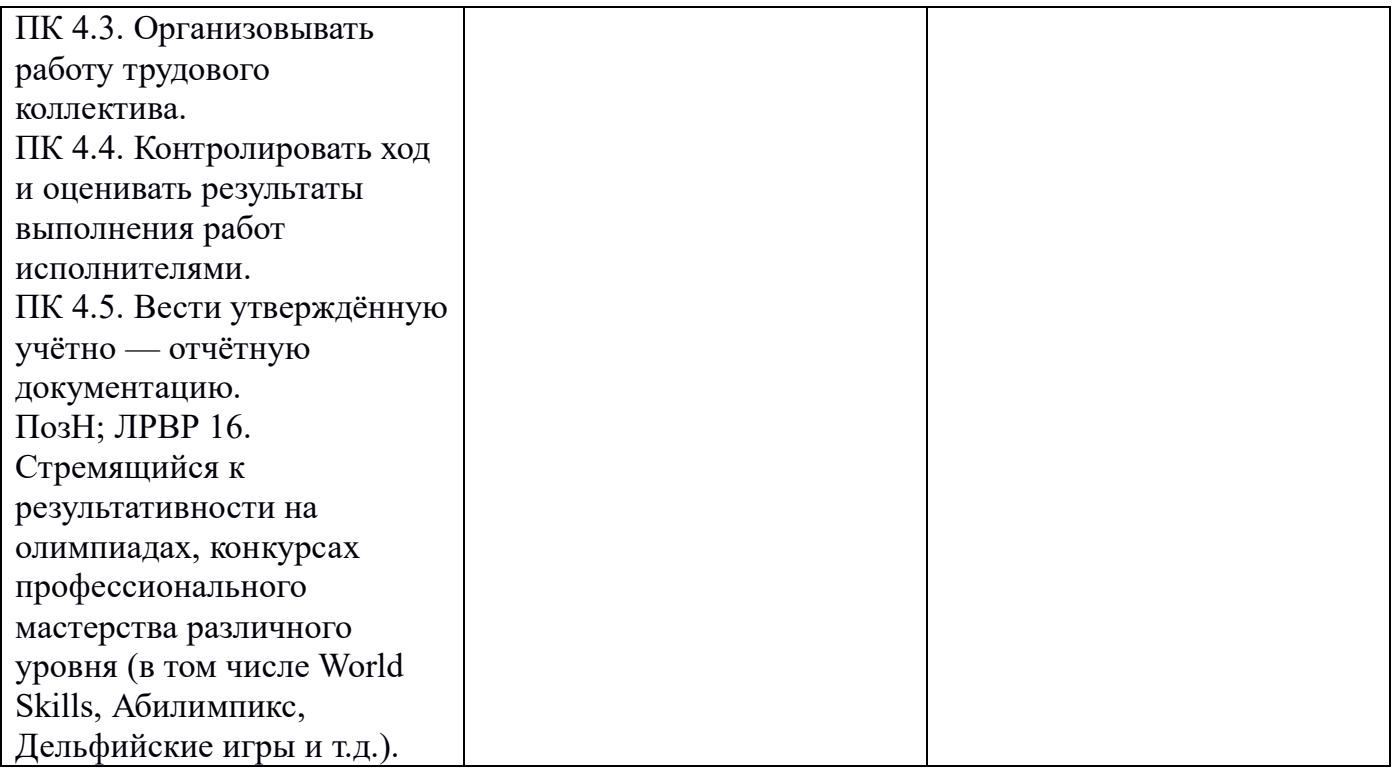

### **1.4. Количество часов на освоение рабочей программы учебной дисциплины:**

максимальной учебной нагрузки обучающегося 86 часов, в том числе: обязательной аудиторной учебной нагрузки обучающегося 60 часов; самостоятельной работы обучающегося 26 часов.

# **2. СТРУКТУРА И СОДЕРЖАНИЕ ДИСЦИПЛИНЫ**

# **2.1. Объем дисциплины и виды учебной работы**

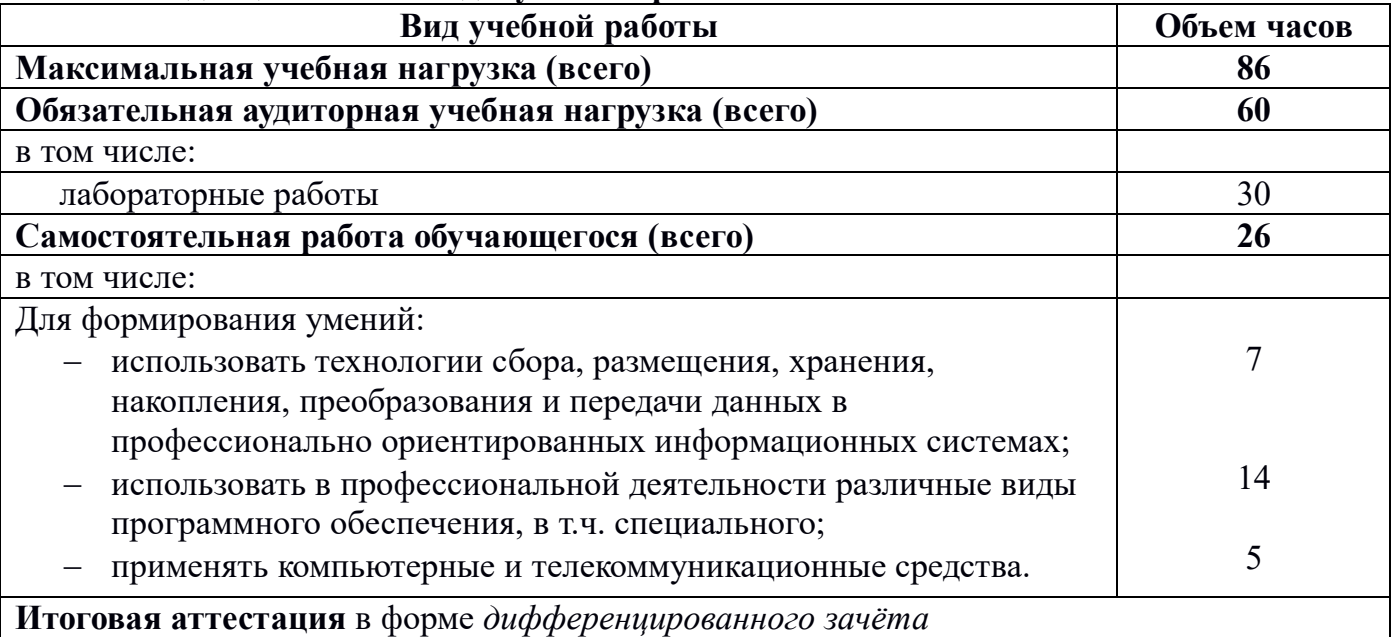

# **2.2. Тематический план и содержание дисциплины**

# **Информационные технологии в профессиональной деятельности**

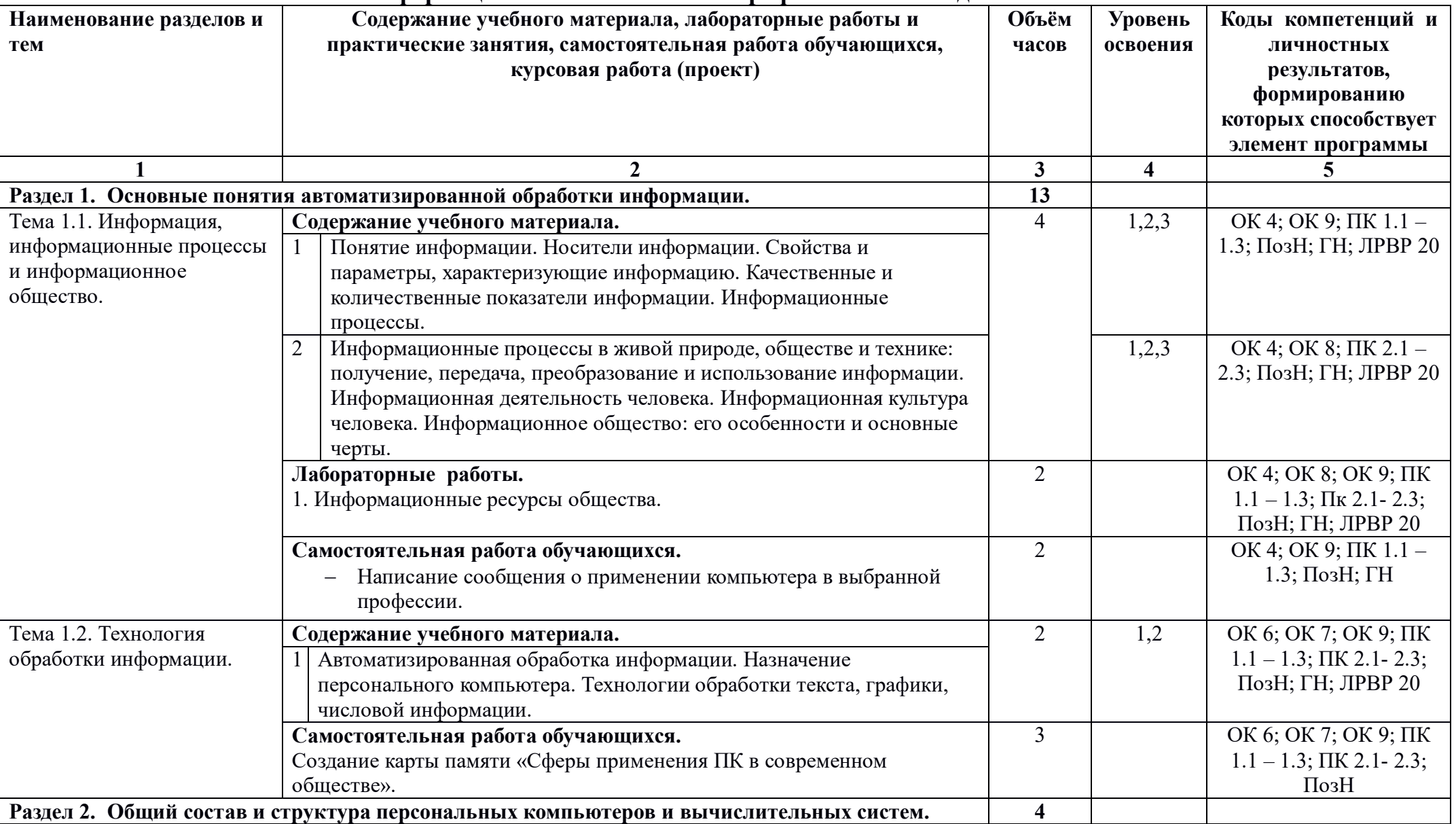

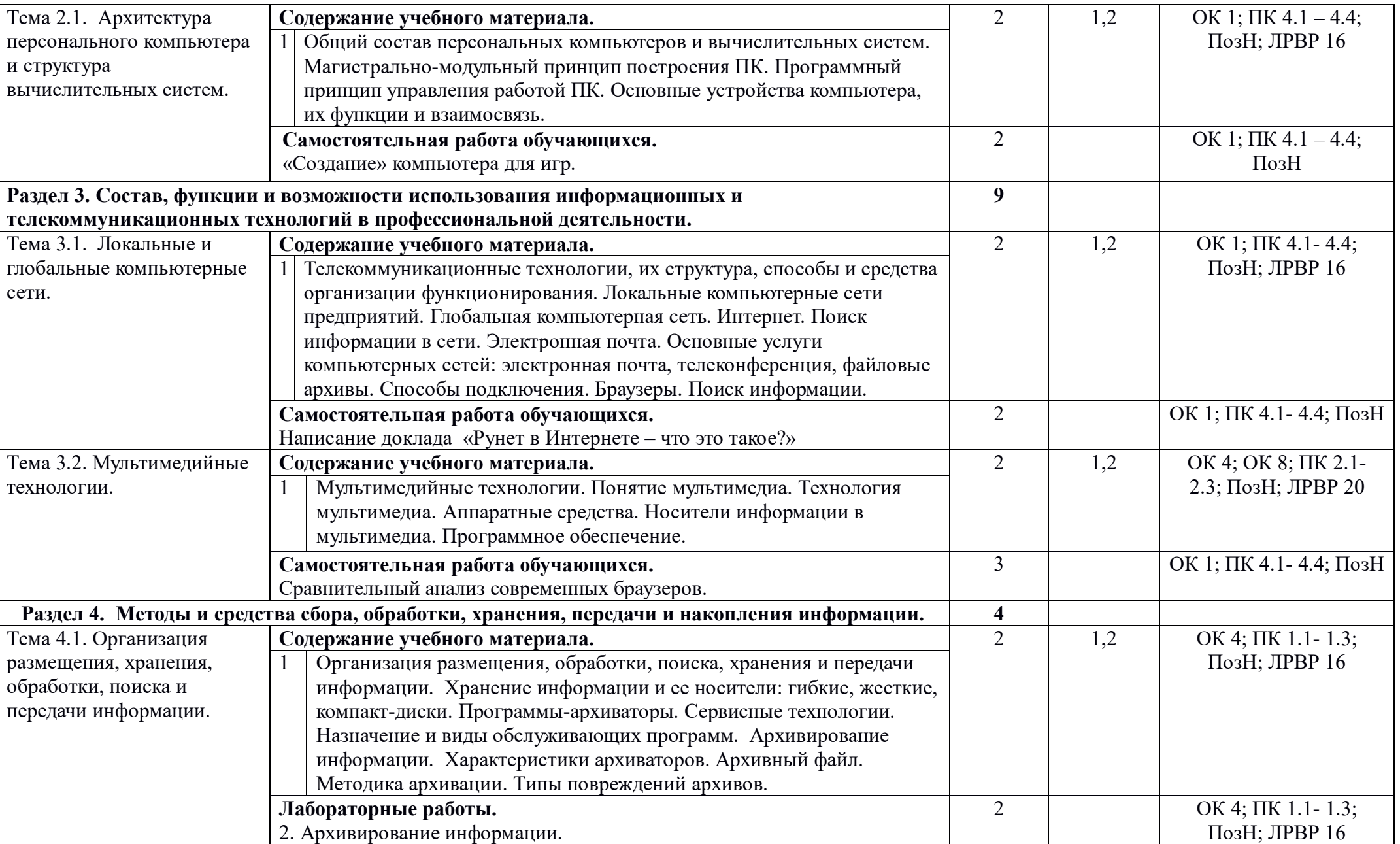

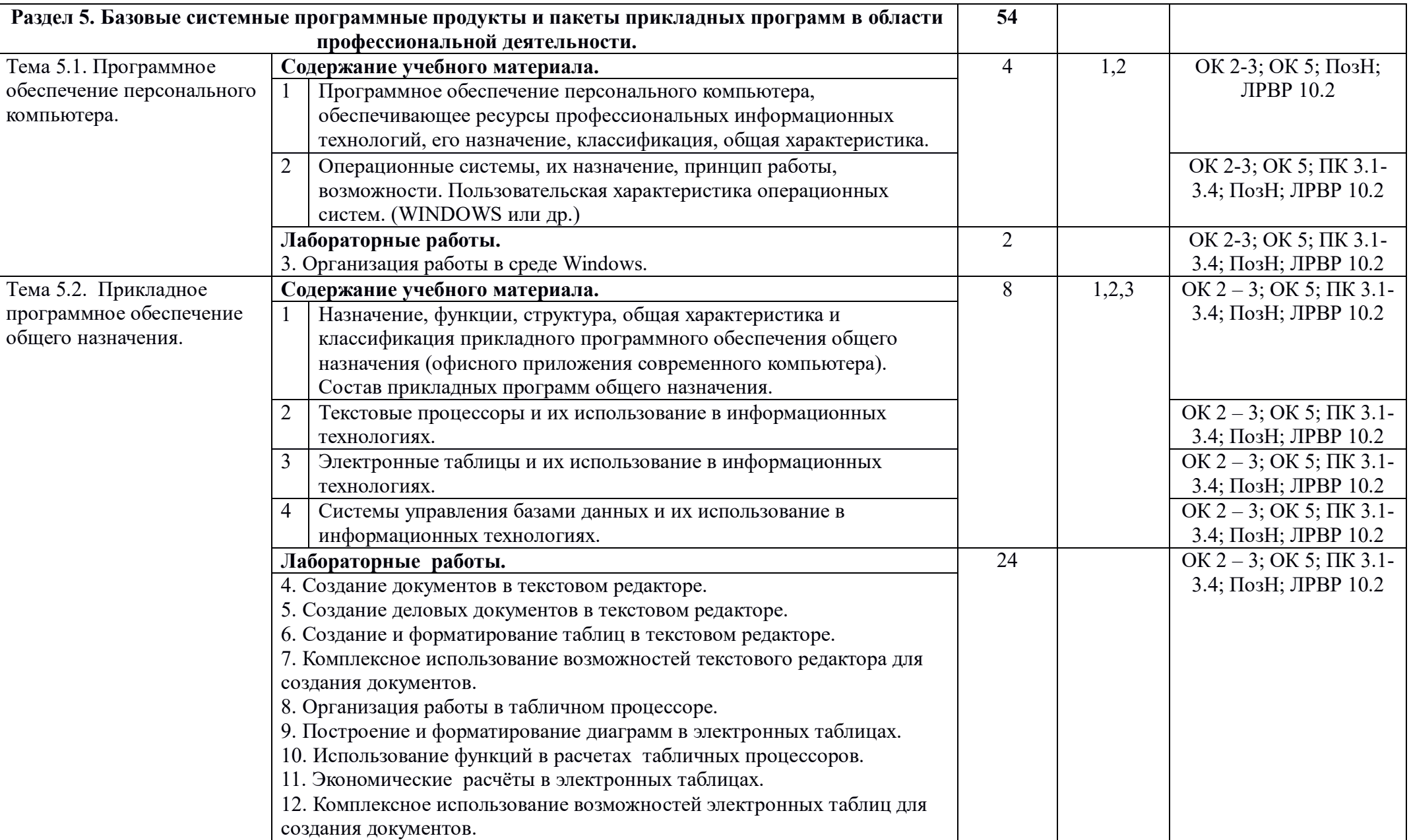

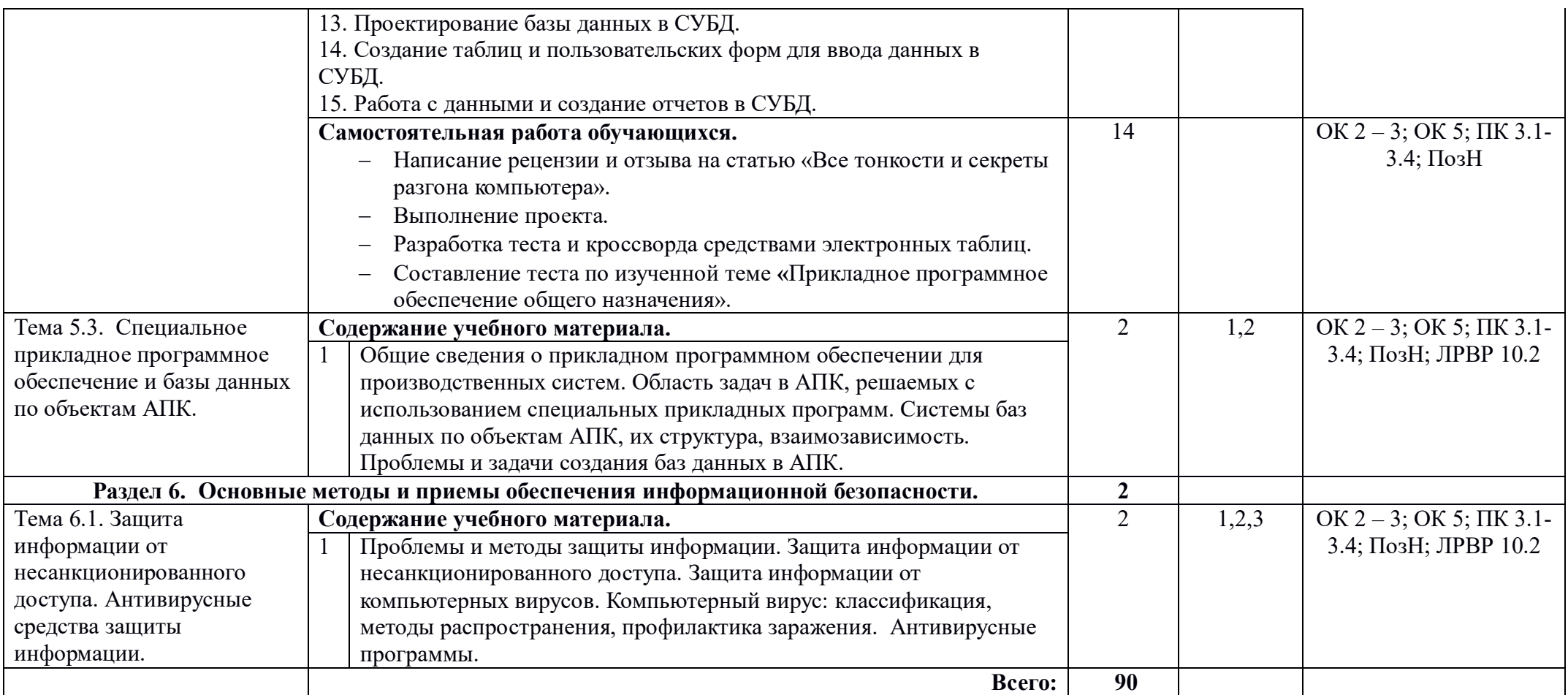

Для характеристики уровня освоения учебного материала используются следующие обозначения:

1. – ознакомительный (узнавание ранее изученных объектов, свойств); 2. – репродуктивный (выполнение деятельности по образцу, инструкции или под руководством); 3. – продуктивный (планирование и самостоятельное выполнение деятельности, решение проблемных задач)

# **3. УСЛОВИЯ РЕАЛИЗАЦИИ ДИСЦИПЛИНЫ**

# **3.1. Требования к минимальному материально-техническому обеспечению**

 Реализация дисциплины требует наличия учебного кабинета информационные технологии в профессиональной деятельности;

Оборудование учебного кабинета:

- посадочные места для студентов;
- рабочее место преподавателя;
- комплект учебно-методической документации, наглядные пособия.

Технические средства обучения:

- $-\Pi K$ :
- $-M\Phi Y$ ;
- мультимедийное оборудование;
- ПО общего и профессионального назначения.

# **3.2. Информационное обеспечение обучения**

### **Перечень рекомендуемых учебных изданий, Интернет-ресурсов, дополнительной литературы**

Основные источники

- 1. Гохберг Г.С., Зафиевский А.В., Короткин А.А. Информационные технологии. М., Академия, 2020
- 2. Колмыкова Е.А., Кумскова И.А. Информатика. М., Академия, 2019
- 3. Михеева Е.В. Практикум по информационным технологиям. М., Академия, 2019
- 4. Михеева Е.В., Титова О.И. Информатика. М., Академия, 2020
- 5. Шафрин Ю.А. Информационные технологии. В 2-х ч.- М., Бином. Лаборатория знаний, 2019

Дополнительные источники

- 1. Бешенков С.А., Кузьмина Н.В., Ракитина Е.А. Информатика. М., Бином. Лаборатория знаний, 2020.
- 2. Угринович Н.Д. Информатика. М., Бином. Лаборатория знаний, 2020
- 3. Угринович Н.Д. Информатика и ИКТ. М., Бином. Лаборатория знаний, 2020 Интернет – ресурсы
	- 1. Федеральный центр информационно образовательных ресурсов ФЦИОР школа [Электронный ресурс]. – URL: www.fcior.edu.ru
	- 2. Единая коллекция цифровых образовательных ресурсов [Электронный ресурс]. – URL: http://www.scool-collection.edu.ru
	- 3. Открытые интернет курсы "Интуит" по курсу "Информатика" [Электронный ресурс]. – URL: www.intuit.ru/studies/courses
	- 4. Открытые электронные курсы "ИИТО ЮНЕСКО" по информационным технологиям
	- 5. [Электронный ресурс]. URL:www.lms.iite.unesco.org
	- 6. Открытая электронная библиотека "ИИТО ЮНЕСКО" по ИКТ в образовании [Электронный ресурс]. – URL: http://ru.iite.unesco.org/publications
	- 7. Мегаэнциклопедия Кирилла и Мефодия, разделы "Наука/Математика. Кибернетика" и "Техника/Компьютеры и Интернет" [Электронный ресурс]. – URL: http://www.megabook.ru
	- 8. Портал «Информационно коммуникационные технологии в образовании» [Электронный ресурс]. – URL: www.ict.edu.ru
	- 9. Справочник образовательных ресурсов "Портал цифрового образования"

[Электронный ресурс]. – URL: www.digital-edu.ru

- 10.Единое окно доступа к образовательным ресурсам Российской Федерации [Электронный ресурс]. – URL: www.window.edu.ru
- 11.СПО (свободное ПО) в российских школах [Электронный ресурс]. URL: www.freeschool.altlinux.ru
- 12.Библиотека МЭШ [Электронный ресурс]. URL:https://uchebnik.mos.ru/catalogue
- 13.ЯКласс [Электронный ресурс]. URL:https://www.yaklass.ru/
- 14. Российская электронная школа [Электронный ресурс]. URL: https://resh.edu.ru/

# **4. КОНТРОЛЬ И ОЦЕНКА РЕЗУЛЬТАТОВ ОСВОЕНИЯ ДИСЦИПЛИНЫ**

Контроль и оценка результатов освоения дисциплины осуществляется преподавателем в процессе проведения практических занятий, написания докладов, памяток, конспектов и эссе, создания презентаций, рисунков, кроссвордов, комплексов упражнений и буклетов, проведения сравнительных анализов и создания сценариев.

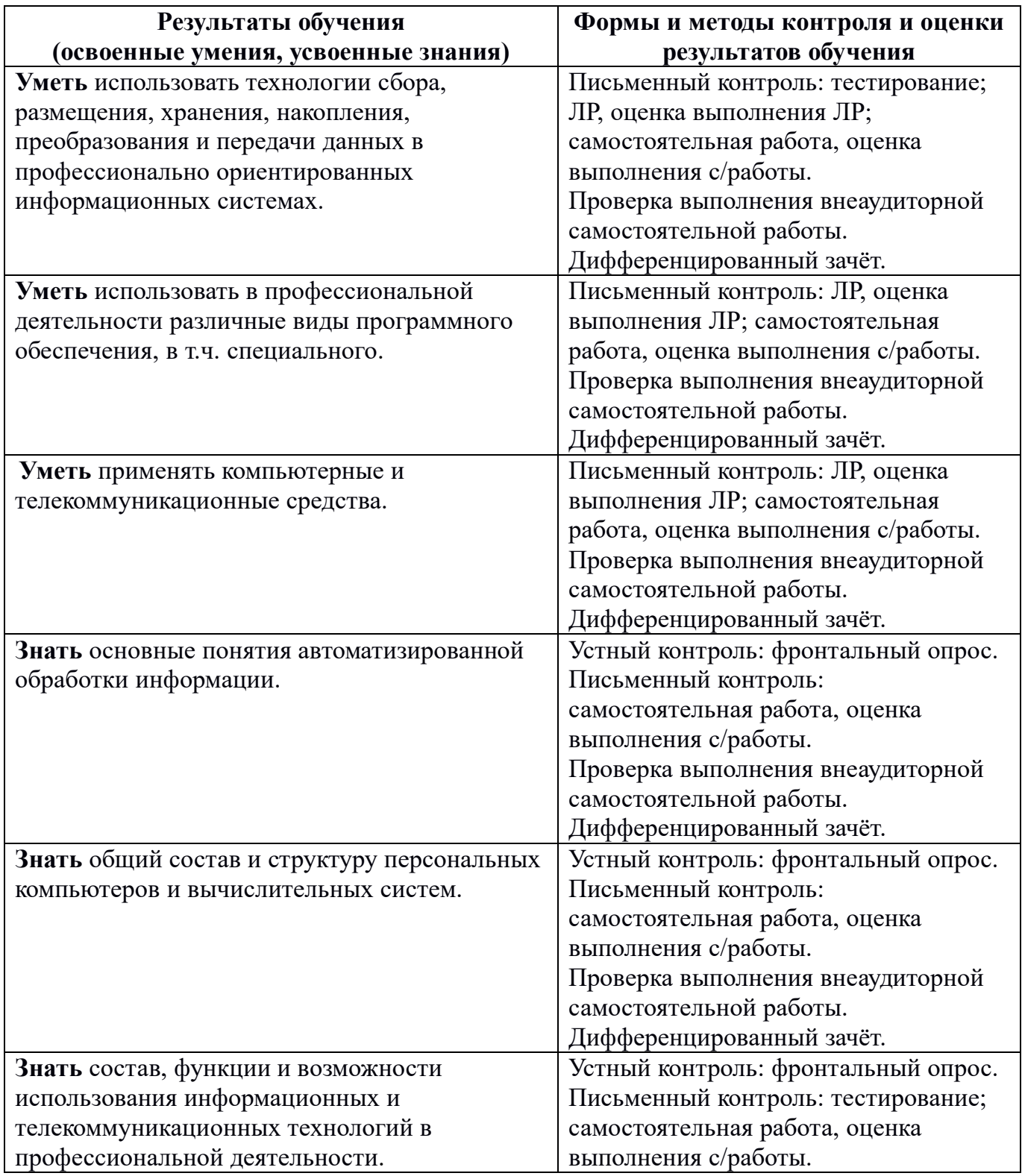

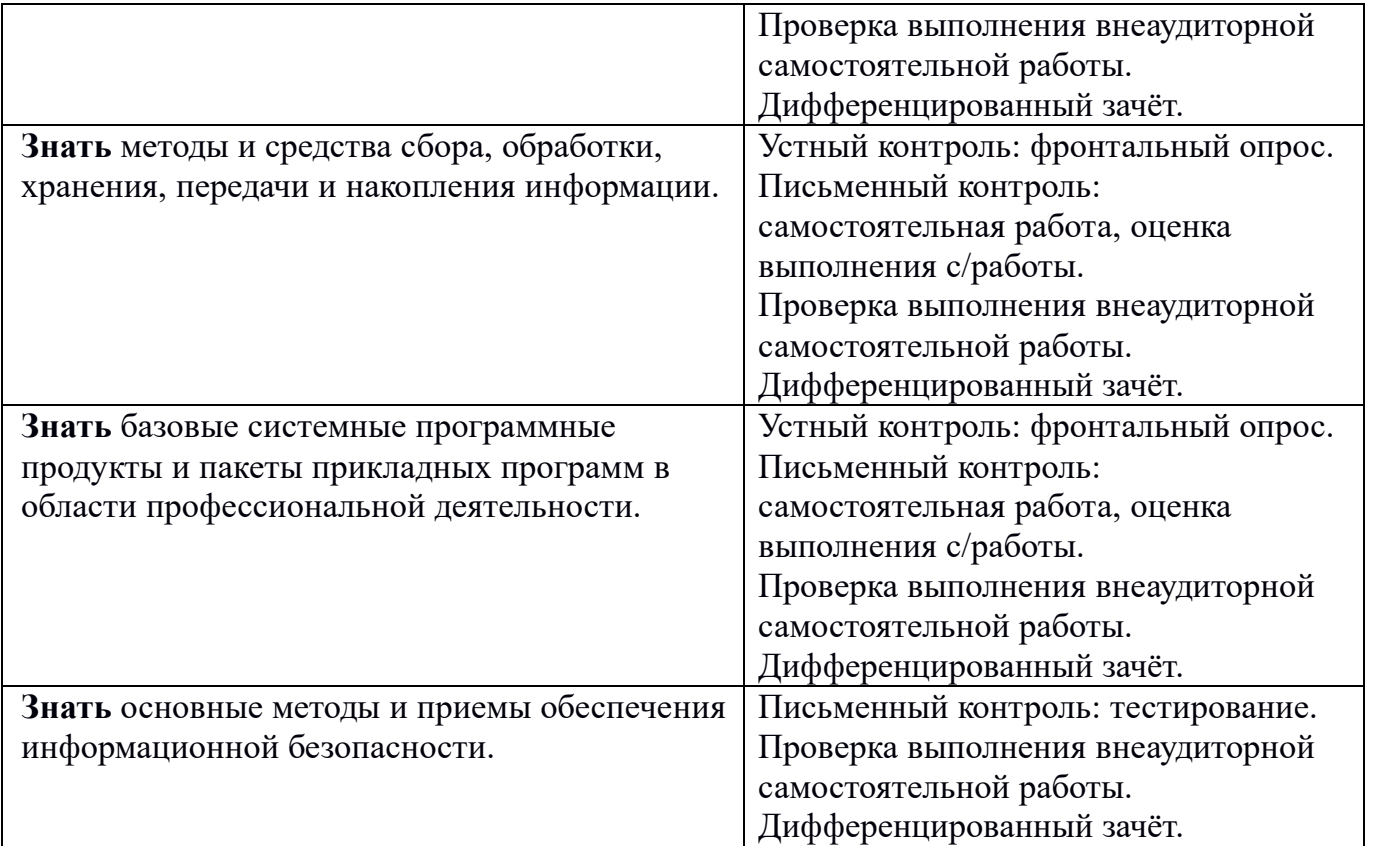